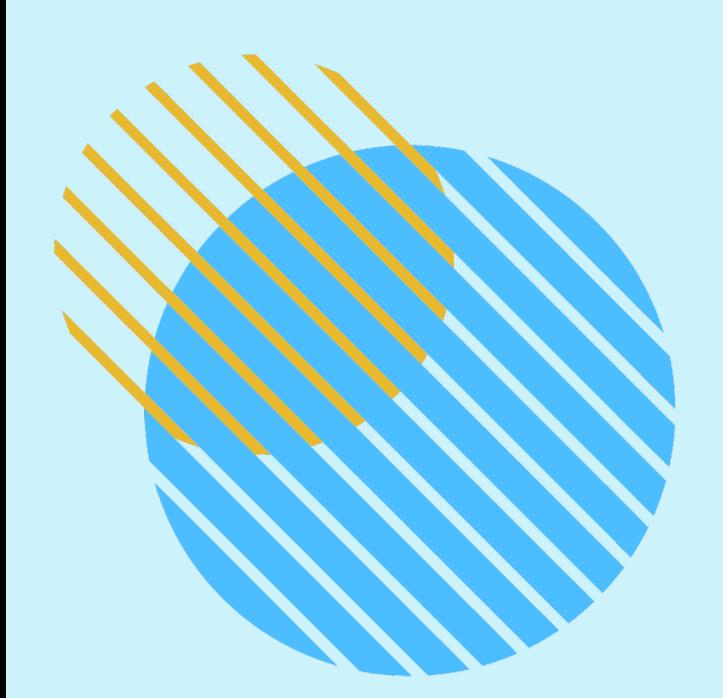

# **Finding Behavioral Health Screening Results in Epic**

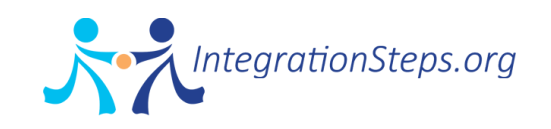

## **Suicidality pop up alert for PCPs**

The alert is designed to supplement existing Medical Assistant communication to PCP for concerning screening results during rooming process

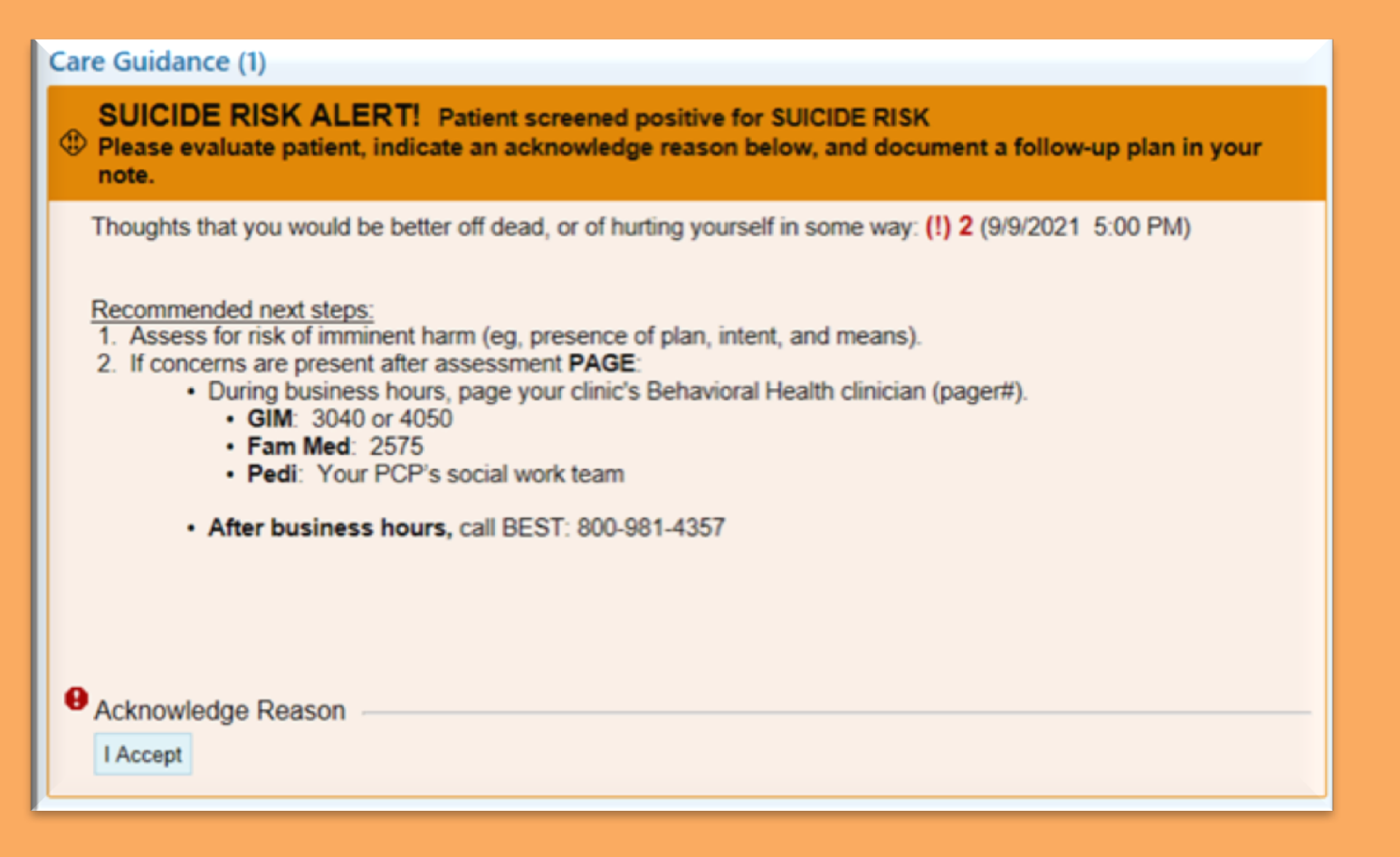

**Boston Medical Center** 

**HEALTH SYSTEM** 

**HRSA** 

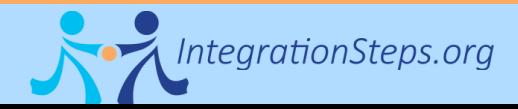

## **Pop up Logic**

Same day screening only, associated with visit

First time PCP enters encounter after screening result entered

PCP visits (MD and NP) only

Will appear for visit provider only

Any answer other than zero for question 9

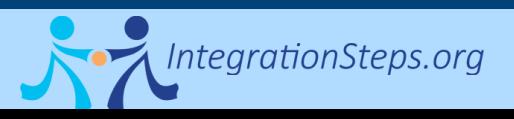

**Boston Medical Center** HRSA **HEALTH SYSTEM** 

## **Behavioral Health screening results will remain visible in multiple places in Epic**

- **Screening results included:** 
	- Depression screening (PHQ-2/PHQ-9)
	- Alcohol use screening (single item alcohol/AUDIT)
	- Drug use screening (single item drug/DAST-10)
- **Last three results over the past 365 days will be visible in the following locations:** 
	- Snapshot view
	- Synopsis view
	- "This visit" sidebar, which is accessible from the A/P section
	- Automatically pulled into the vitals section if using AMB POC VISIT NOTE PRIMARY CARE note template
	- Using dotphrase (if not using template) .DEPRESSIONSCREENRESULTSNOTE
- Abnormal results will be highlighted in red, with exclamation point:
	- PHQ-9: Score of 10 or above, positive question 9 (suicidality)
	- Single Alcohol & Drug Screen scores of 1 or above
	- Total DAST score of 3 or above
	- Total AUDIT score of 13 or above. (Note: Warnings can't be set by sex therefore this limit is set to highlight with scores of 13 or higher).

## **Views in Epic**

## **Snapshot view**

#### Significant History/Details

Smoking Current Every Day Smoker, 3 ppd, 45 pack-years Smokeless Tobacco Unknown Alcohol Not on File Preferred Language English

Most Recent Behavioral Scores from encounters over the past 365 days

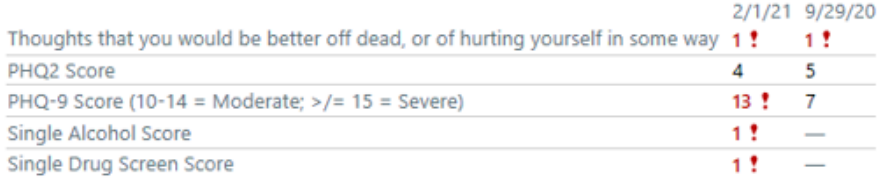

## **Vitals section of note (or dotphrase)**

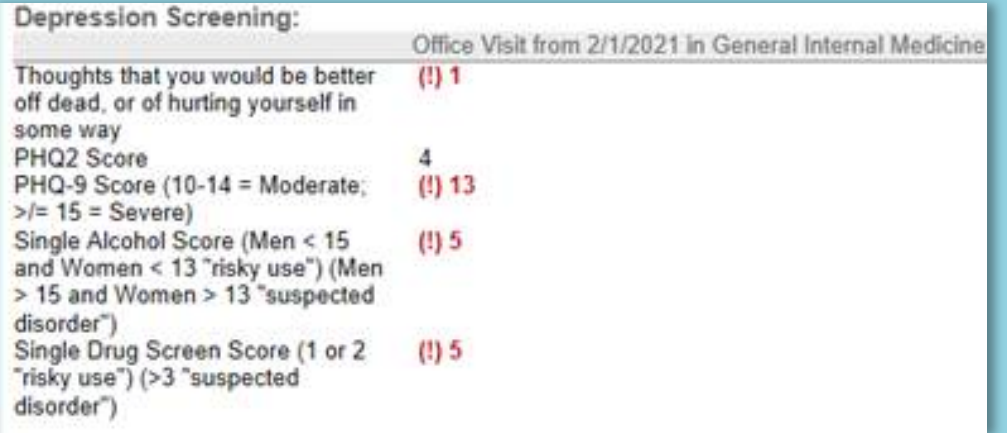

**Boston Medical Center HRSA HEALTH SYSTEM** 

## **"This Visit" sidebar – with A/P**

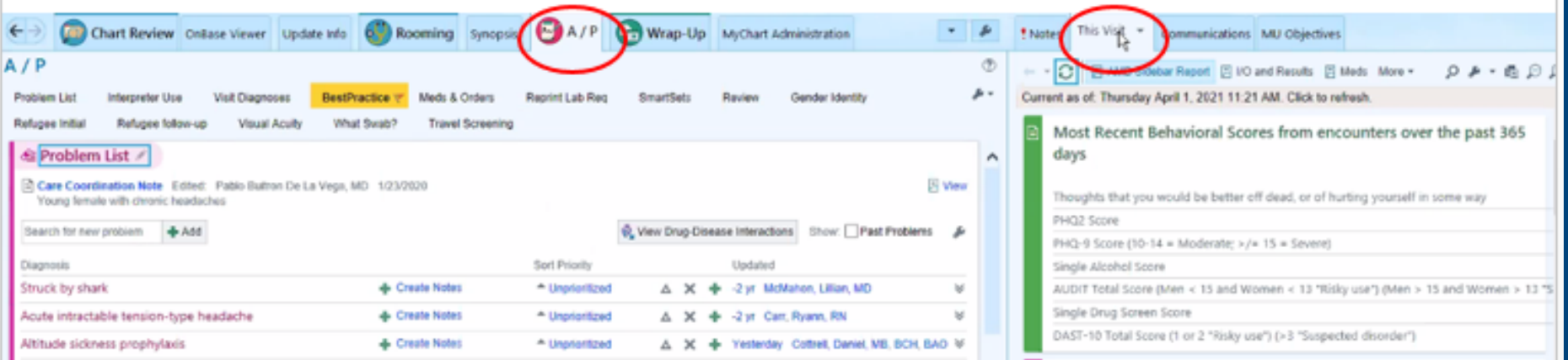

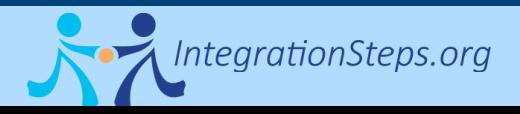

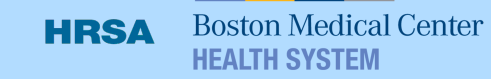

### There are several options to view the "This Visit" report

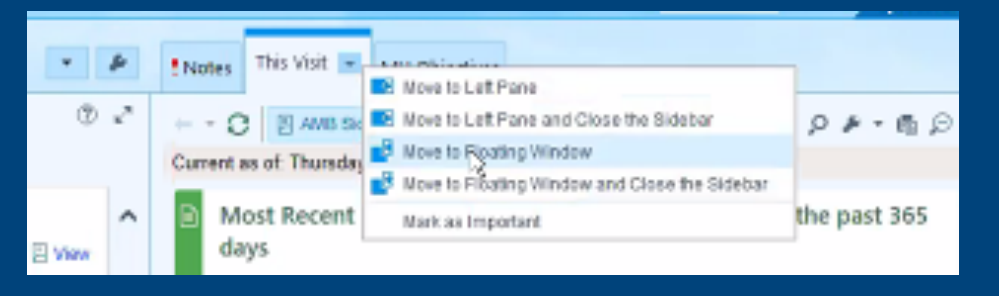

## **Example of "This Visit" with floating window view**

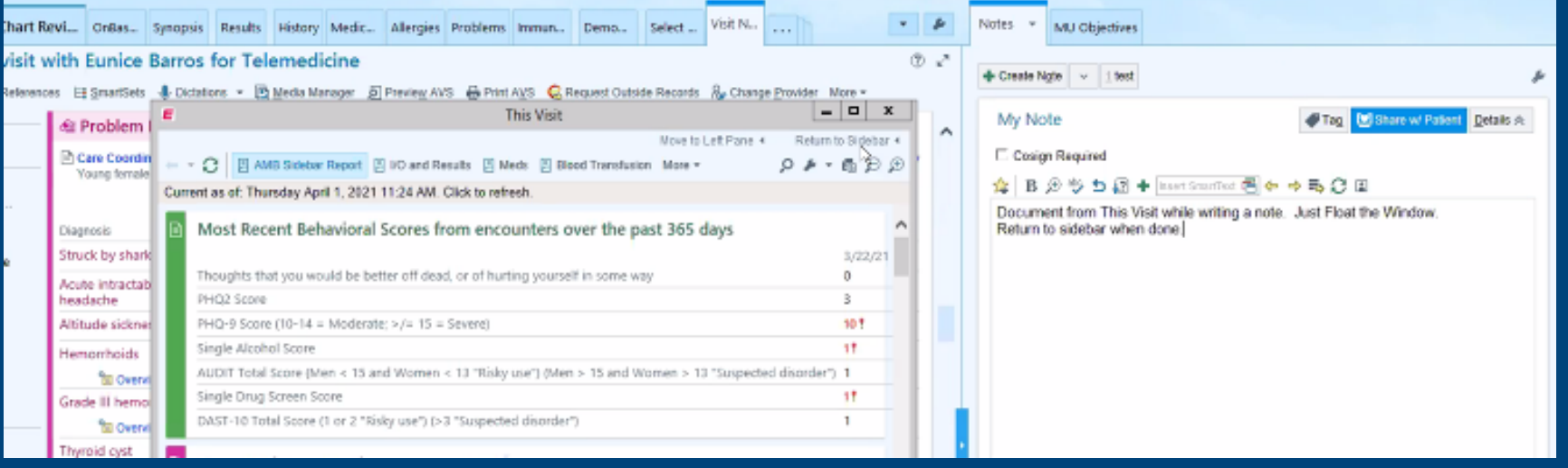

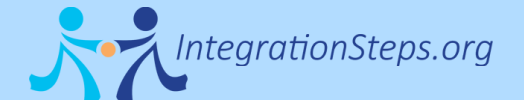

**Boston Medical Center HRSA HEALTH SYSTEM** 

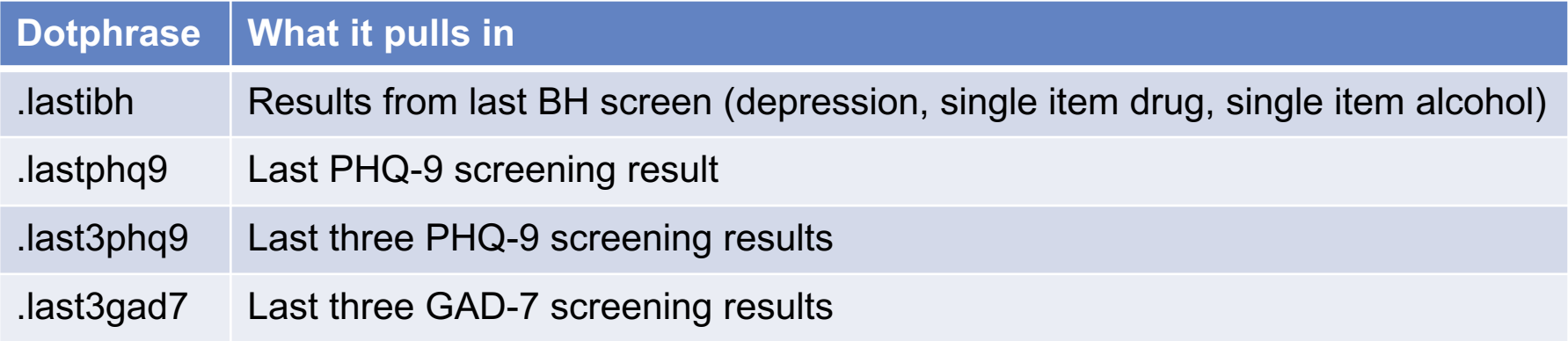

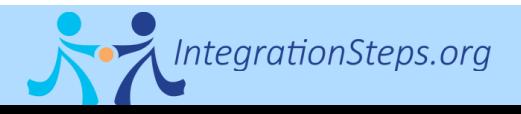

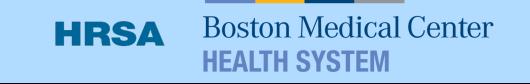